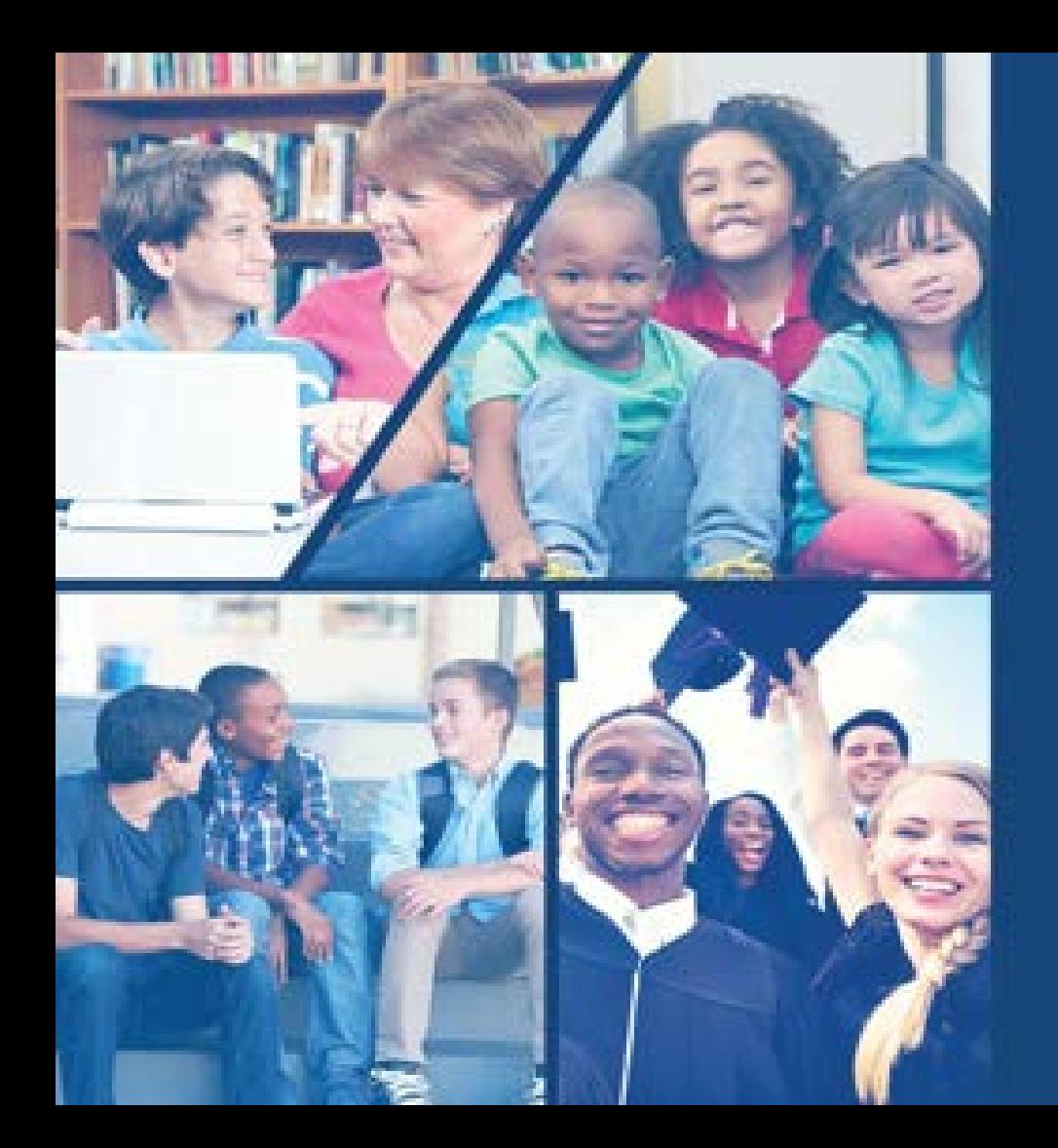

# OLR for New KUSD Familie s

This guide is for parents/guardians new to KUSD to complete online registration.

### To begin online registration, go to [www.kusd.edu](http://www.kusd.edu/)  and click the Registration tab.

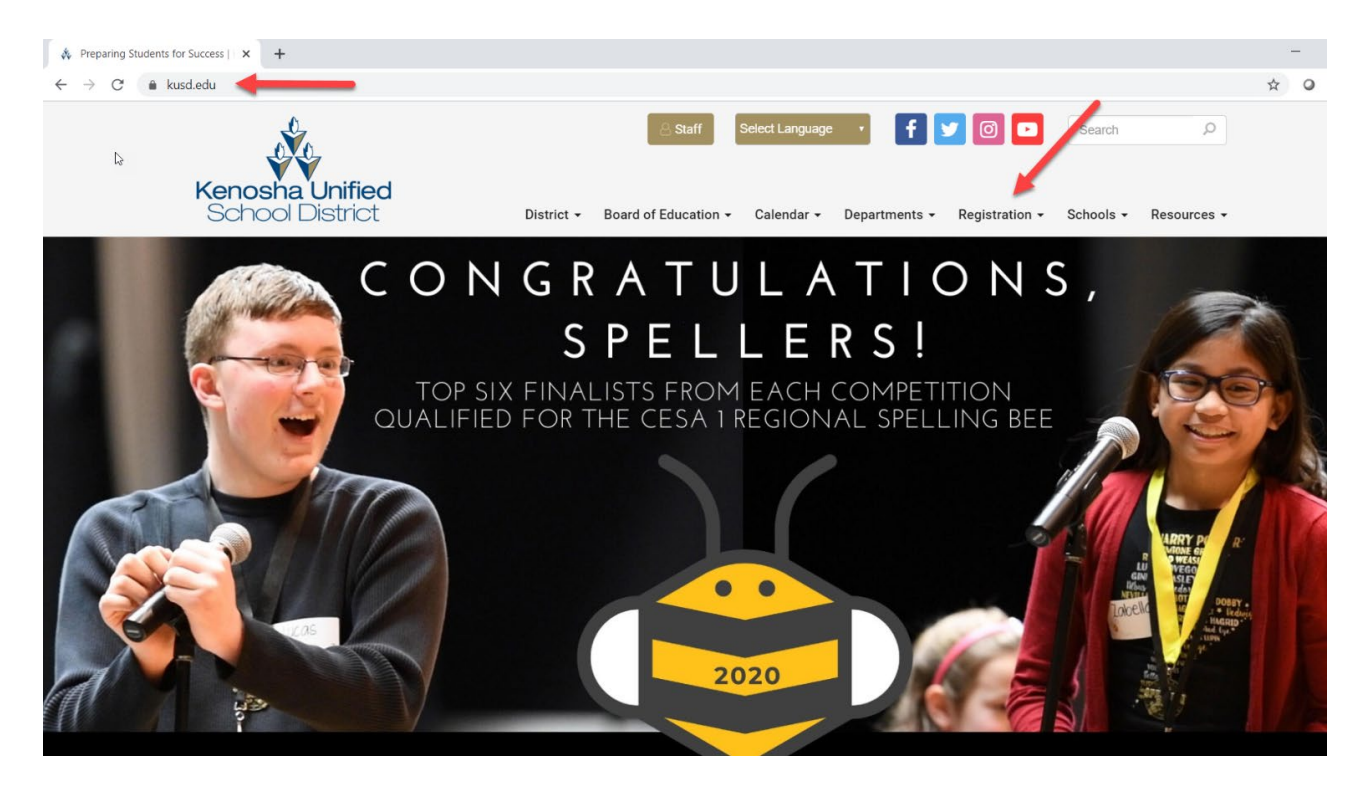

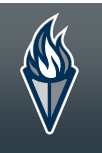

### Click the blue "Register Now" button under the New Student(s) heading.

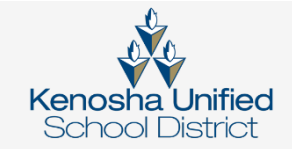

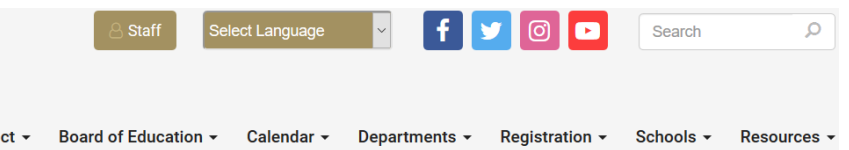

### **REGISTRATION**

### **REGISTRATION**

**Distri** 

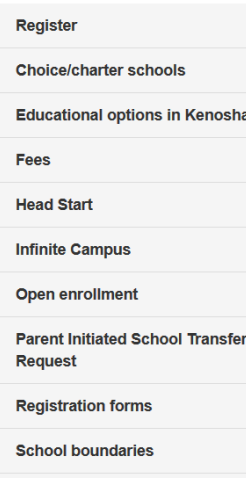

**KENOSHA UNIFIED SCHOOL DISTRICT** 

Welcome, families! KUSD will begin enrolling for the 2020-21 school year on Monday, Feb. 17. The first day of school for all students in grades K-12 is Tuesday, Sept. 1, except Frank and Wilson who will begin Tuesday, Aug. 4. All 4K students begin on Tuesday, Sept. 8, except Frank and Wilson who begin Monday, Aug. 10. Be sure to check out the hours of the school day for your child's school and this year's school supply list to prepare for the first day.

Steps for online registration are outlined below. If you do not have access to a computer, one is available at your child's boundary school or the Educational Support Center, 3600 52nd St. Please contact the KUSD Enrollment Support Line at 262-359-7000 with enrollment questions or the KUSD Helpdesk at 262-359-7700 for technical assistance.

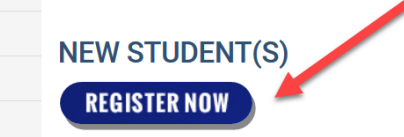

Before you begin the enrollment process, please have the following information available:

- Emergency contact phone numbers
- Your child's health and/or medication information
- A valid email address. If you do not have an existing email

#### **RETURNING STUDENT(S) AND/OR ADDING ADDITIONAL SIBLINGS**

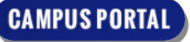

Before you begin the enrollment process, please have the following information available:

- Emergency contact phone numbers
- Your child's health and/or medication information

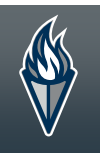

### Choose your preferred language and select school the year for this application (if available).

### English | Spanish

Please select 22/23 if you are registering for the current school year. Select 23/24 for next school year. \*

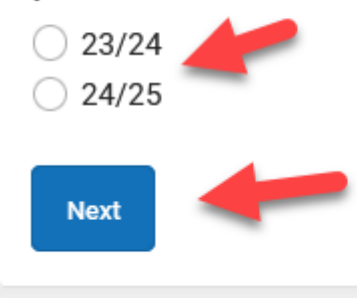

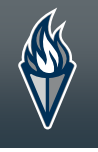

### Complete all the required fields.

This page is only for families that are NEW to KUSD. Please complete the information below to begin the registration process. If you are an existing KUSD parent/guardian and enrolling a NEW 4K student please log on to your parent portal to enroll your new student.

 $24/25$ 

Parent/Guardian First Name \*

Parent/Guardian Last Name \*

Parent/Guardian Email Address \*

user@example.com

Verify Email Address \*

user@example.com

Please check this box if any student being entered has attended a school in this district in the past. \*

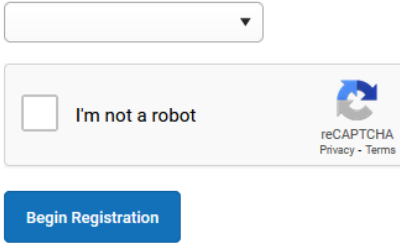

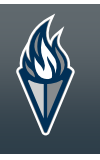

### Type your first and last name in the box.

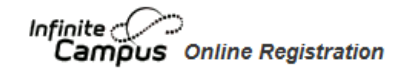

#### English | Español

Welcome John Johnson! Please type in your first and last name in the box below.

By typing your name into the box above you attest that you are the person authenticated into this application or an authorized user of this account, and the data you are entering/verifying is accurate and true to the best of your knowledge.

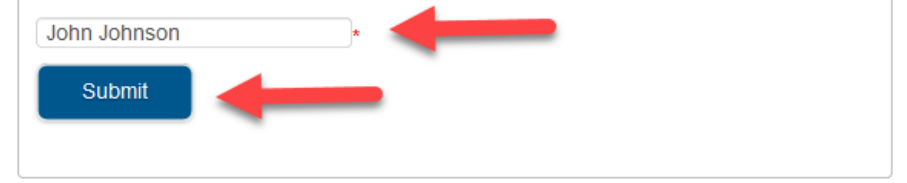

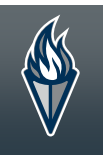

### Click the Begin button to start the registration process.

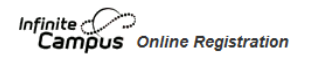

**Application Number 57786** 

#### English | Español

On the next few pages you will be entering information about the primary household residence for your student/s. This will include the home phone number and street address. PO Boxes are not an acceptable as a household address. Please remember to bring a form of address verification for all NEW addresses or addresses that have changed from last year.

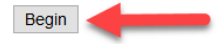

# Enter your home/primary phone number.

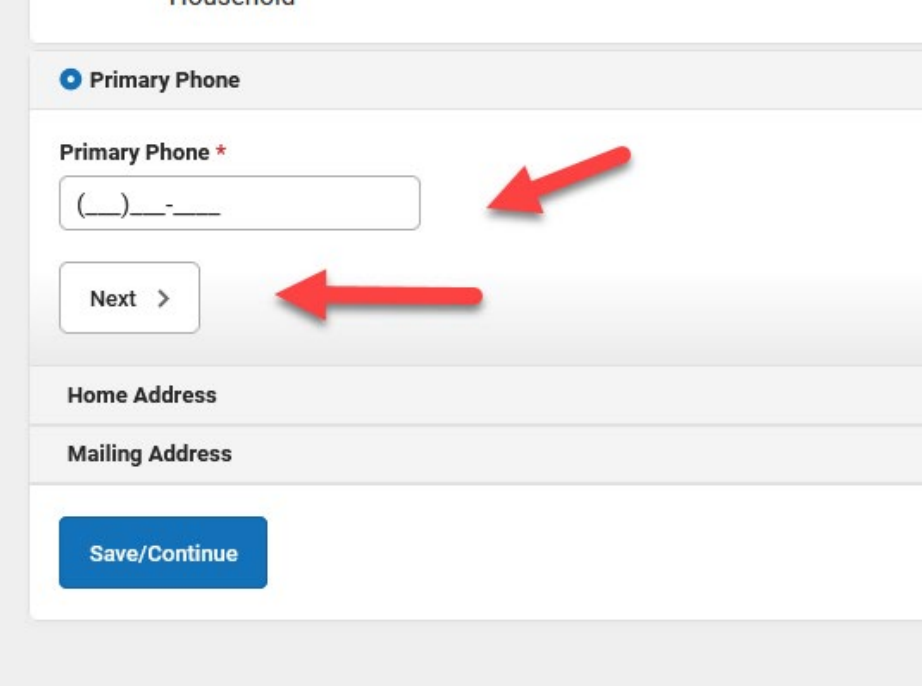

# Enter your home address and upload proof of residency (optional).

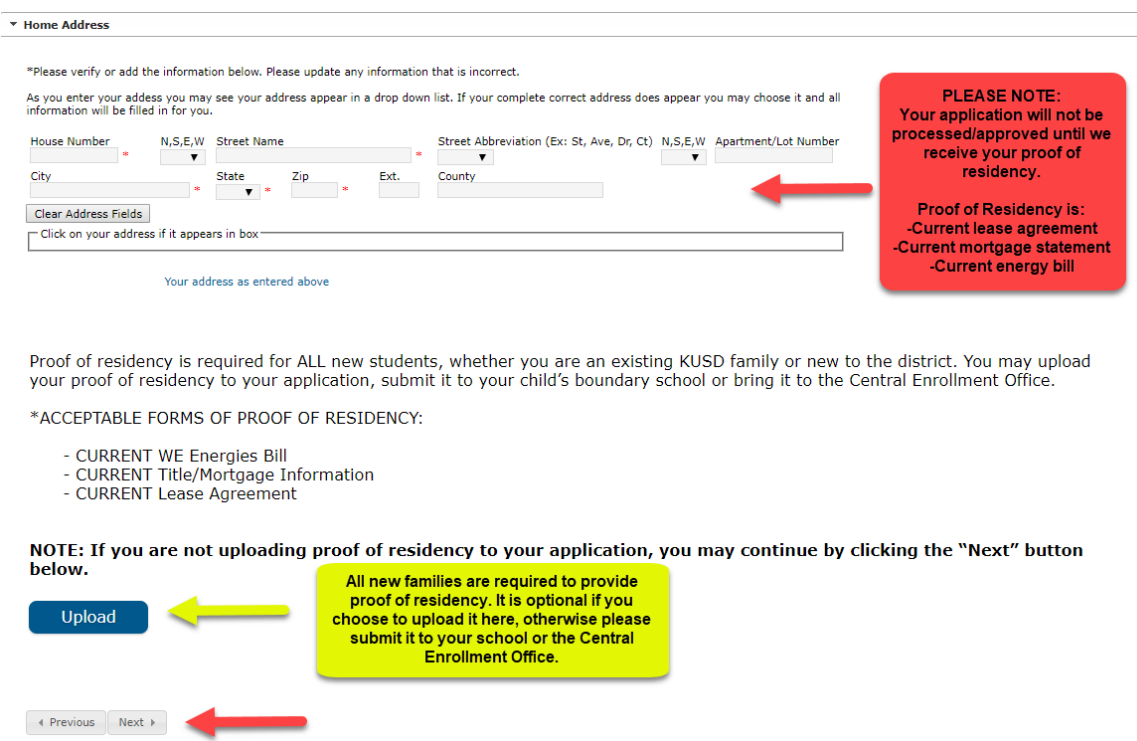

### If you prefer your mail to be sent to a different address, select yes in the drop down and add the address.

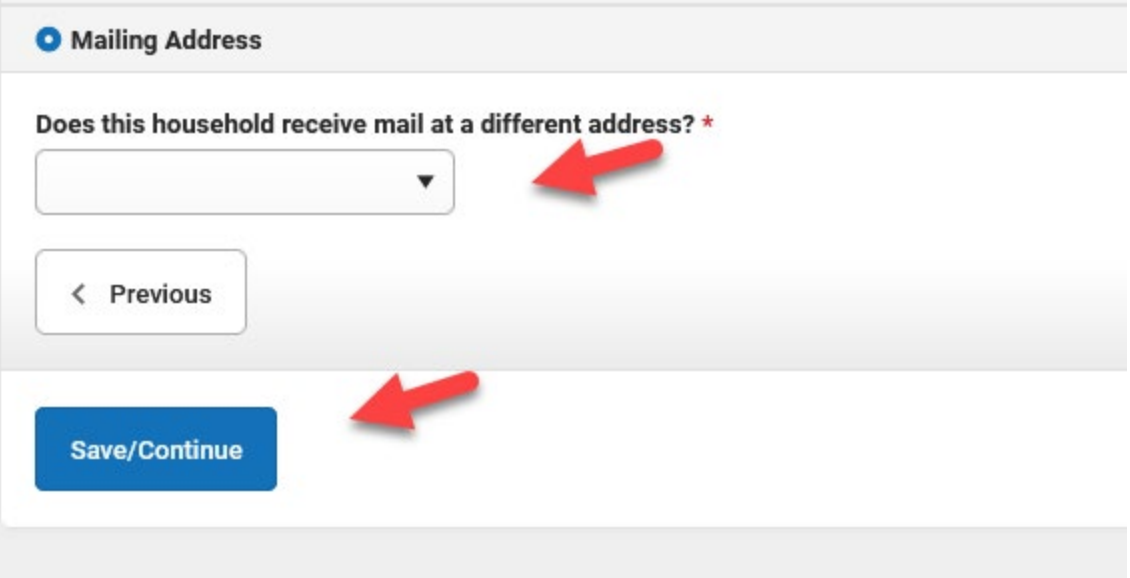

# Confirm and complete guardian information.

Parent/Guardian Name: Steven Smith

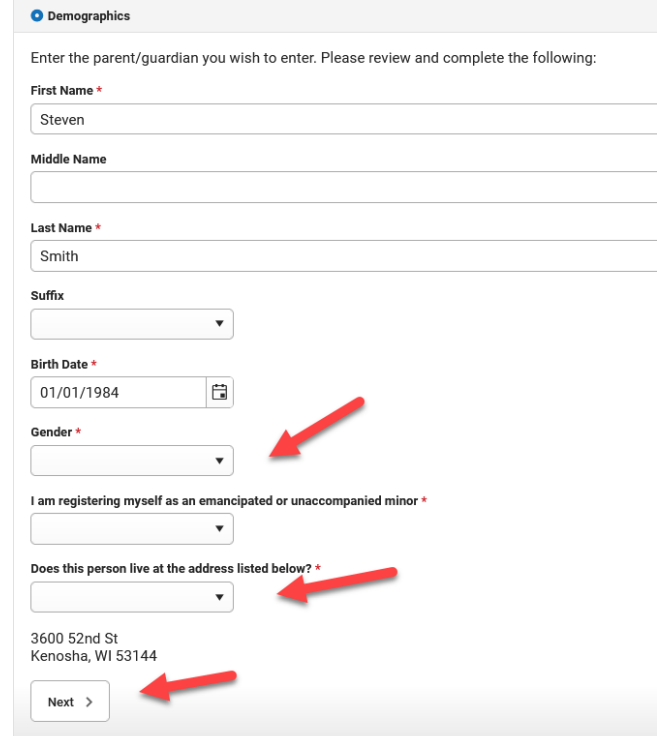

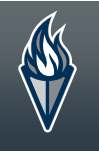

# Confirm or update the parent's contact information and preferences.

#### Contact Information

Enter the contact information and how you'd prefer to receive the different types of messages we will send you.

#### **Cell Phone**

**Service** 

By checking this box I give consent to receive text messages from Kenosha Unified School District

#### **Work Phone**

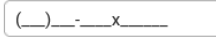

#### **Other Phone**

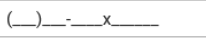

Email

#### **Secondary Email**

#### **Work Place Name**

It is required that you enter an email address or check the box "Has no e-mail"

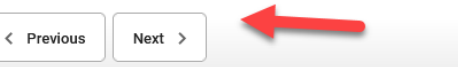

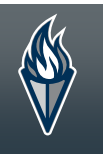

### Select the parent/guardian's military status.

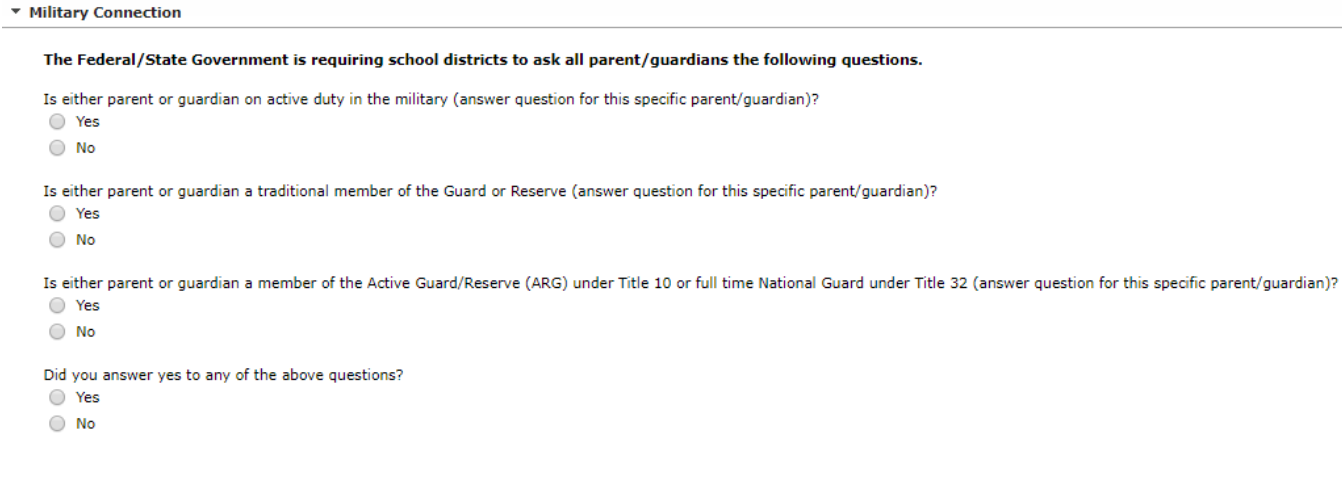

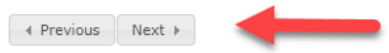

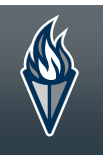

### Select yes or no if the parent is a migrant worker.

#### ▼ Migrant Worker

Does this person currently work as a migrant worker?

\* Migrant status is defined as a student who is, or whose parent/guardian is, a migratory fisher, dairy worker, or agricultural worker, and who has been from one district to another in order to work or obtain temporary or seasonal employment.

◯ Yes, this individual is a migrant worker

lacktriangleright No, this individual is not a migrant worker

For more information click on this link.

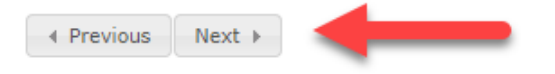

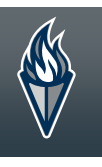

### Enter additional parents/guardians or continue.

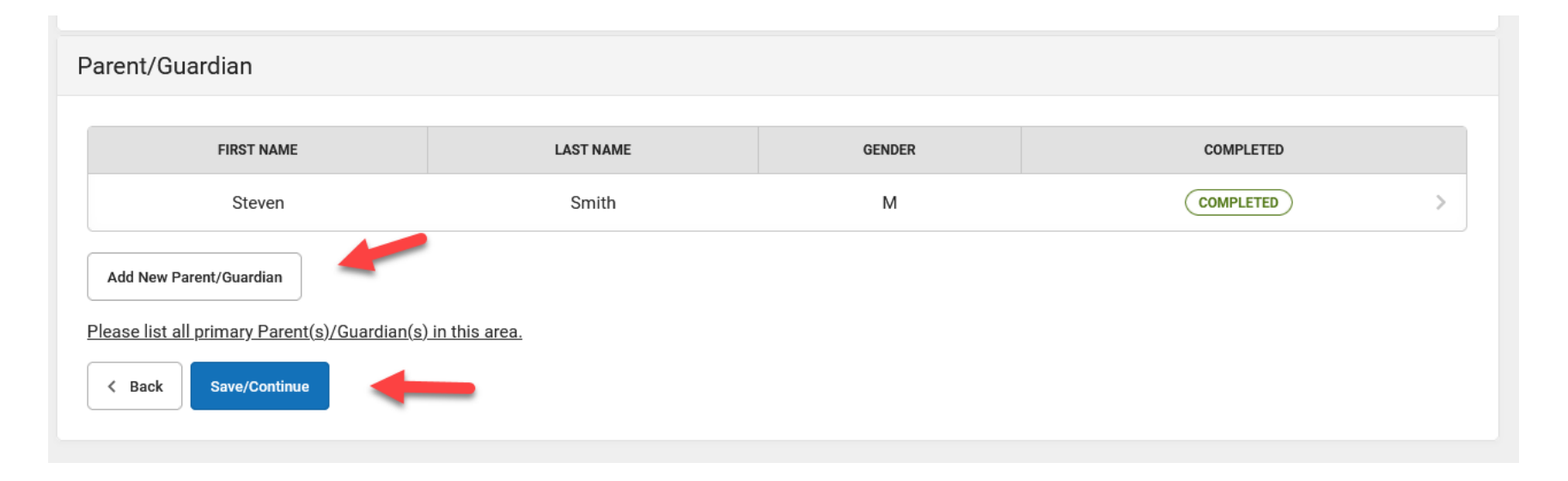

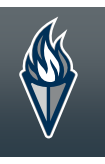

### Enter at least one emergency contact.

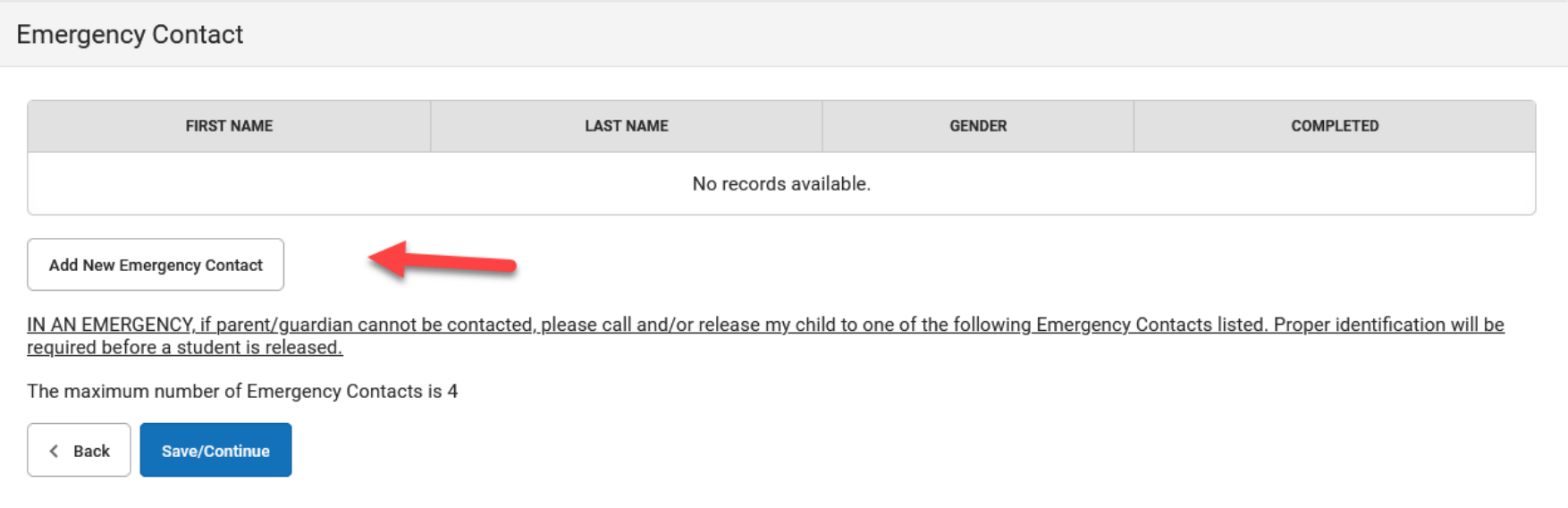

### Complete the required fields.

#### **Contact Name: Mary Smith**

#### **O** Demographics

Please complete the following information for each emergency contact for your students.

#### First Name\*

Mary

#### **Middle Name**

Last Name \*

Smith

Suffix

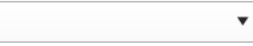

#### **Birth Date**

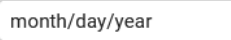

自

#### Gender\*

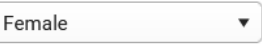

 $Next >$ 

# Enter the contact information.

Contact Information

At least one Phone Number is required.

Enter the contact information for this emergency contact.

#### **Home Phone**

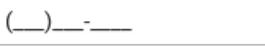

**Cell Phone** 

(222) 222-2222

**Work Phone** 

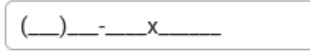

Email

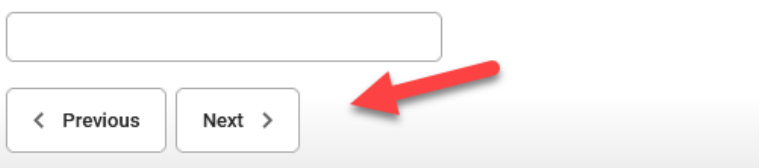

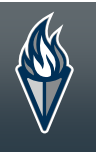

# Confirm or update the emergency contact's address as needed.

#### **◆** Verification

Please enter the address for this emergency contact. This information will only be used to verify the contact doesn't already appear in our system.

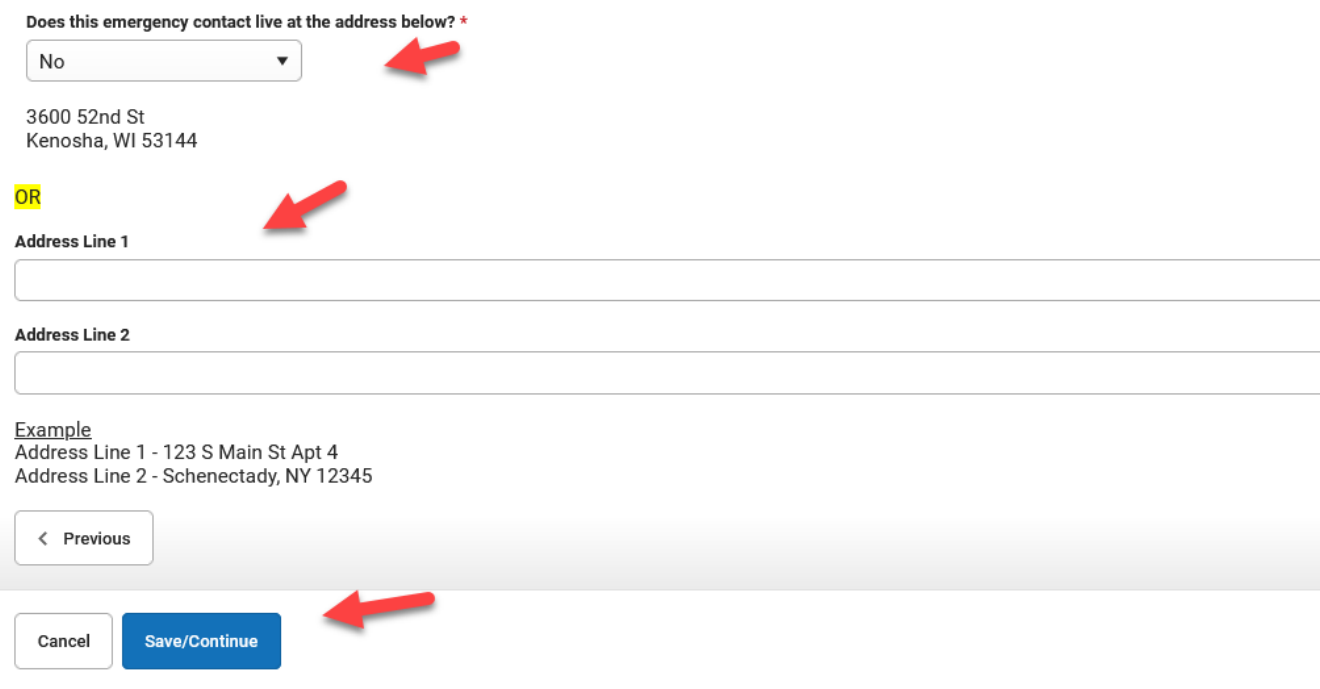

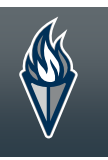

### Enter additional emergency contacts or continue.

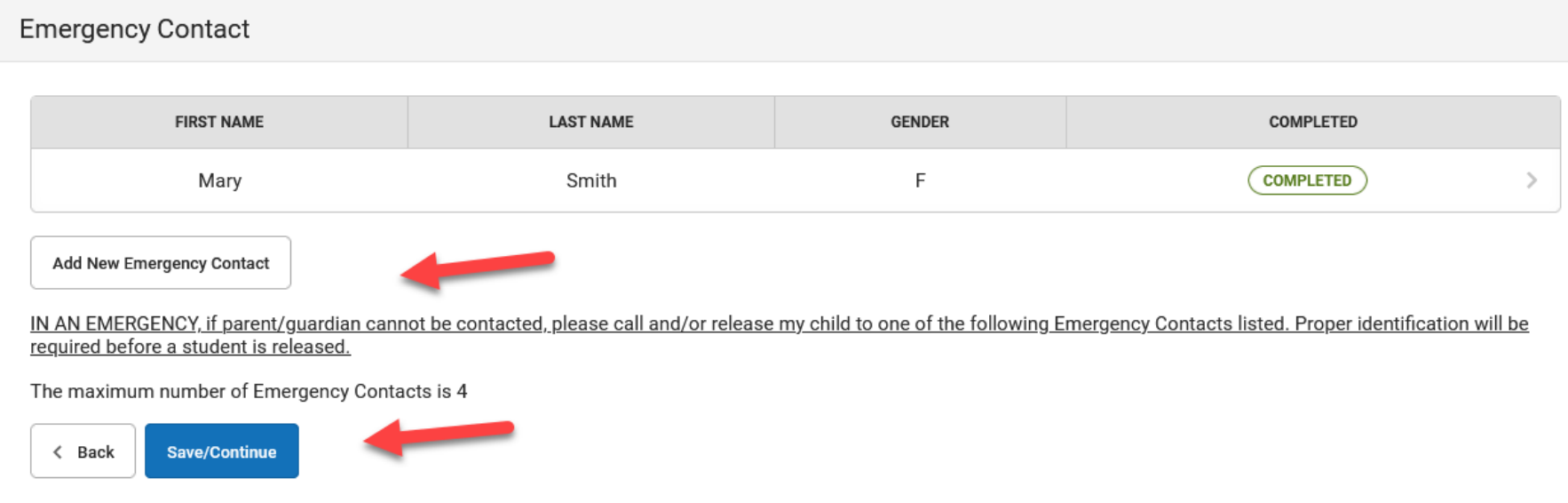

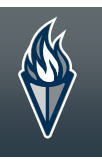

### Enter all non-enrolling household members.

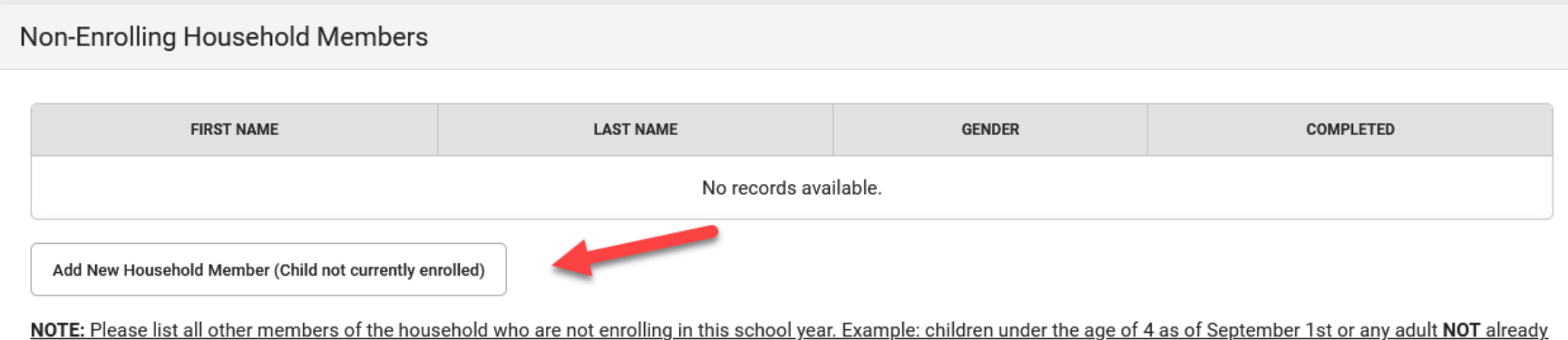

entered on this application that is living in the household.

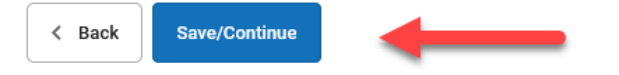

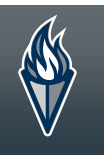

### Click "Add New Student".

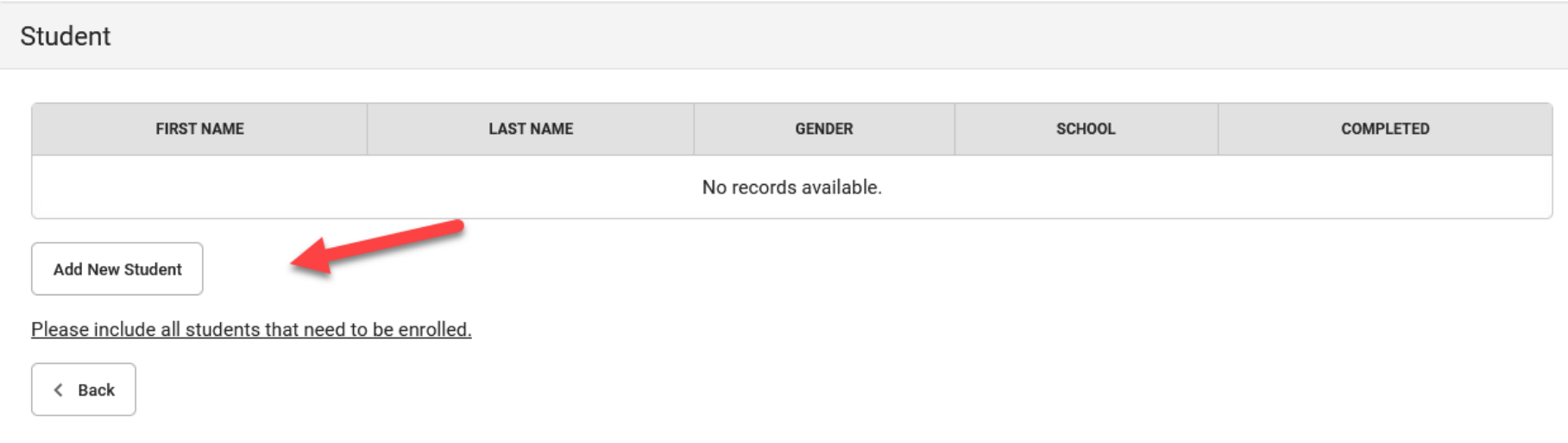

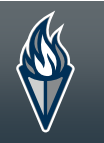

### Enter all required student information.

#### **Student Name: Jason Smith**

#### O Demographics

There will be a few steps for each student you enter. The first is general demographic information. Please verify or add the information below. Please update any information that is incorrect. Please enter the student's name exactly as it appears on the birth certificate. If your student has two last names, please enter both in the box marked "last name". Please enter both names without a dash in between.

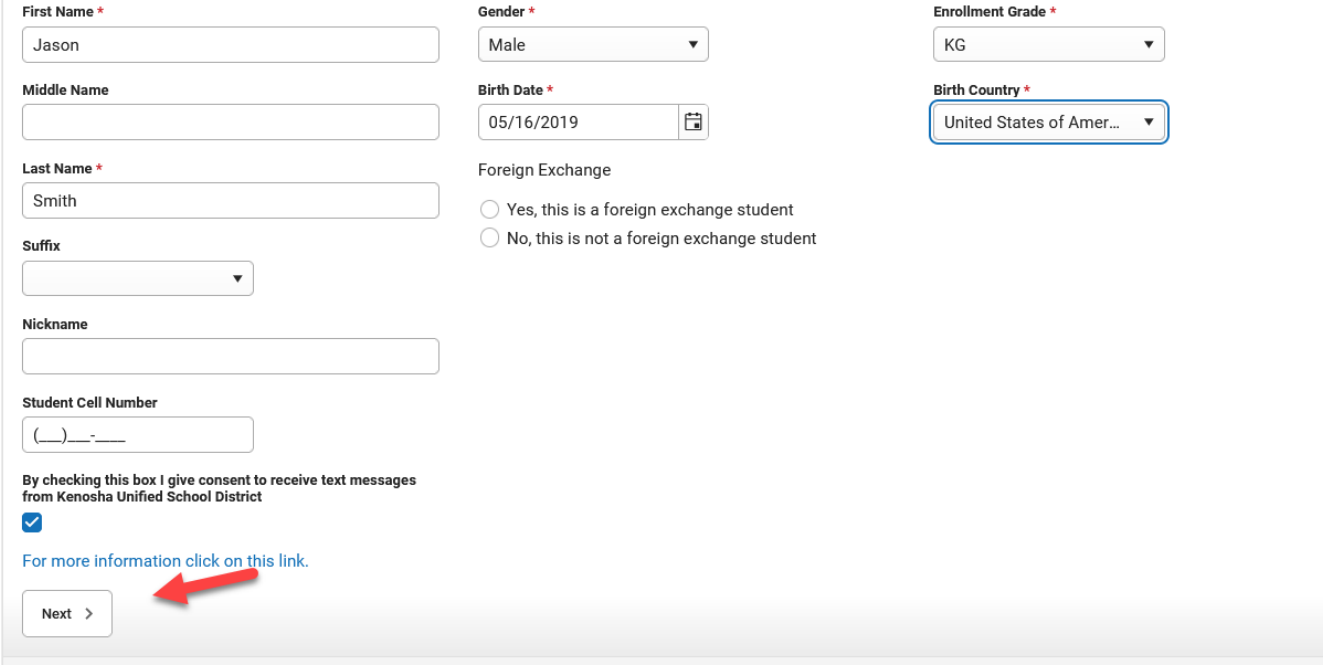

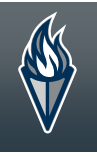

# Select the student's race and ethnicity.

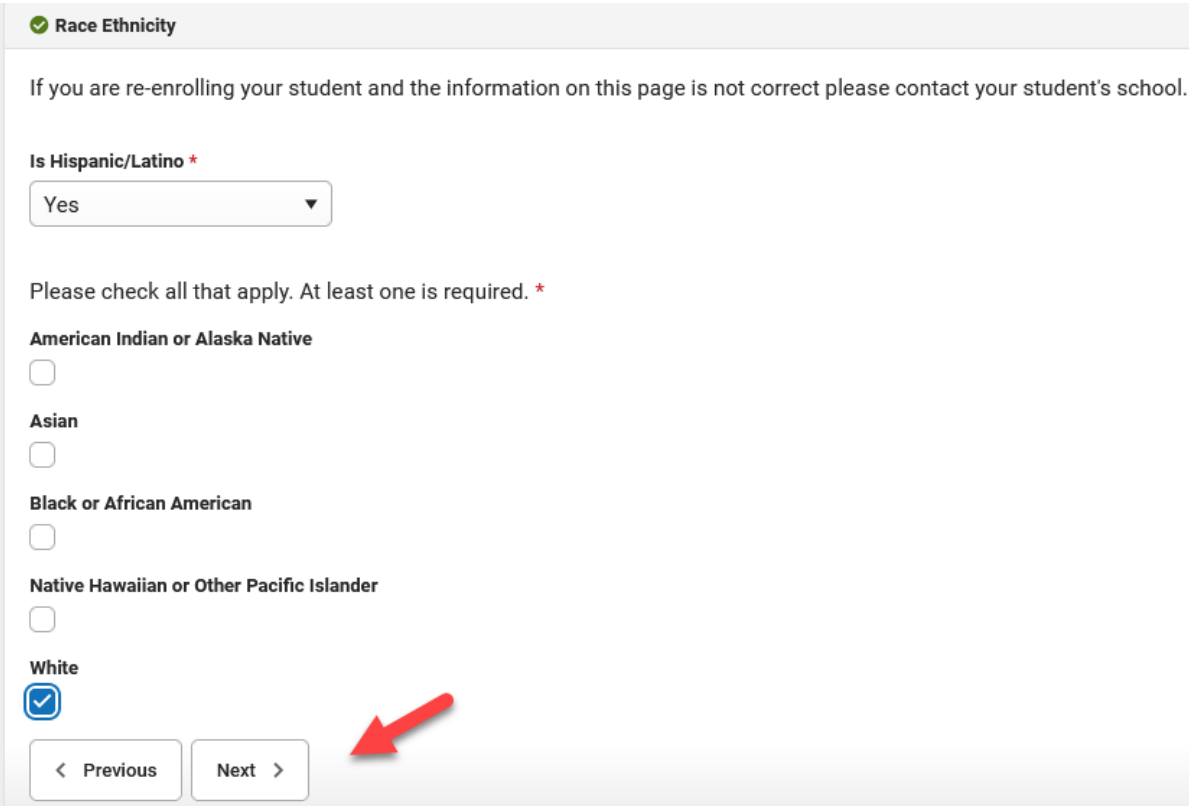

# Select yes or no for the student's homeless status.

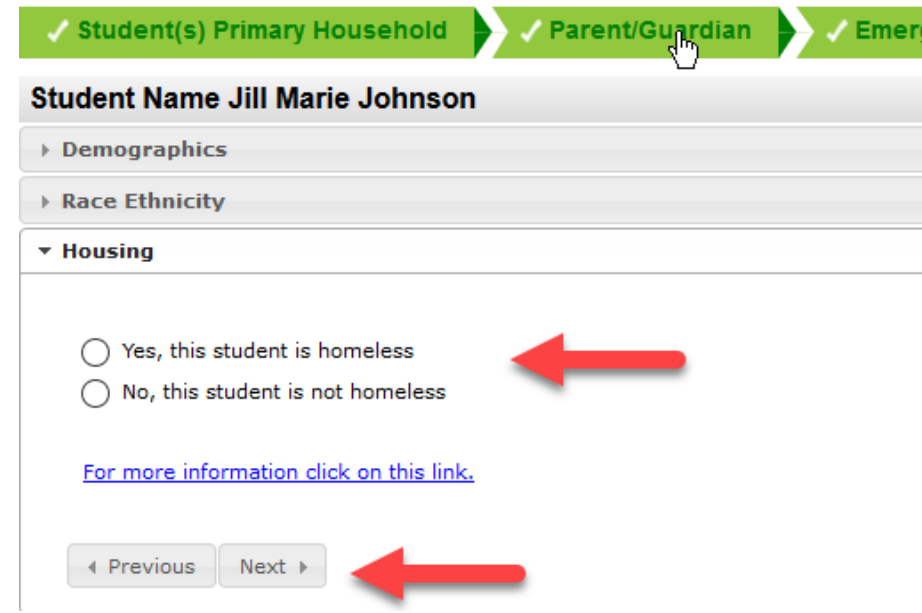

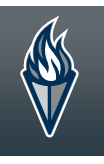

### Complete the student and parent language fields.

#### \* Language Information

#### Please enter the basic language information for your student below.

Student Language

Parent/Guardian Language

What is the language most often spoken at home?

What was the first language spoken by the student?

Has your child ever received English as a Second Language (ESL/ELL) services?

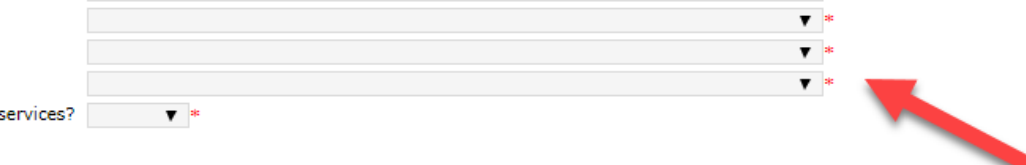

 $\mathbf{v}$  \*

Next ) ← Previous

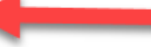

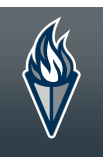

### Answer yes or no to the Home Language Survey questions.

#### \* Home Language Survey

The information on this form helps us identify students who may need help to develop the English language skills necessary for success in school. Language testing may be necessary to determine if language supports are needed by your child.

Answers will NOT be used for determining legal status or for immigration purposes. If your child is identified as eligible for English language services, you may decline some or all of the services offered to your child.

You will be asked an initial question and there may be additional questions asked depending on the answers given.

#### Was the first language used by this student English?

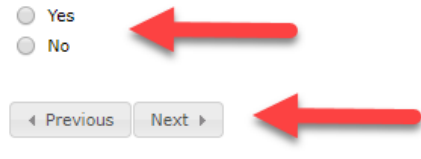

Please note that additional questions will appear dependent on how you answer each question.

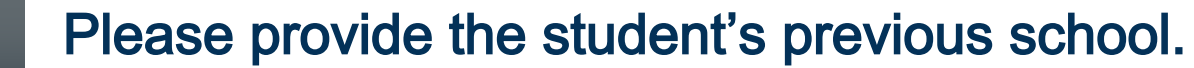

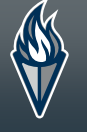

#### **O** Previous Schools

Please enter information regarding this student's prior schools. If student has never attended school please mark n/a in the fields

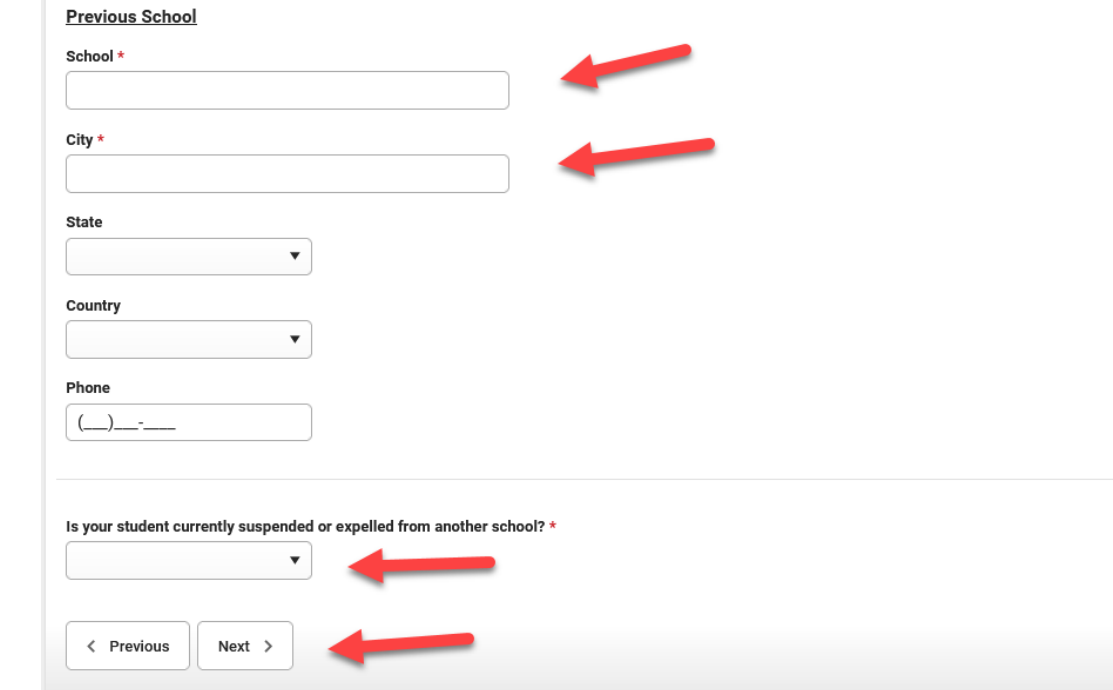

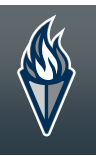

### Enter parent/guardian relationship, contact preferences and sequence.

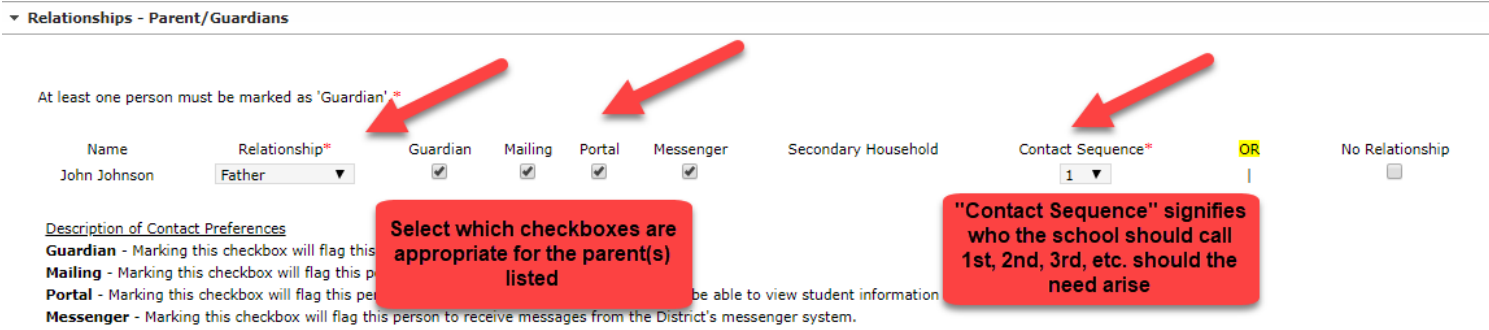

Secondary Household - Marking this checkbox will indicate that the student has a secondary household membership with this person

Contact Sequence - Adding a sequence number on contacts will prompt district staff to contact these persons in the order that you specify, Parent/Guardians should start with a sequence of 1 and Emergency Contacts should also start at a sequence of 1.

No Relationship - Marking this checkbox will indicate that this person does not share a relationship to the student. By checking this checkbox you are indicating that this person no longer has a relationship to the student. The relationship will be ended if one exists.

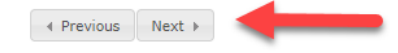

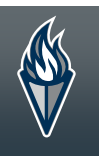

# Enter emergency contact(s) relationship and contact sequence.

#### Relationships - Emergency Contacts

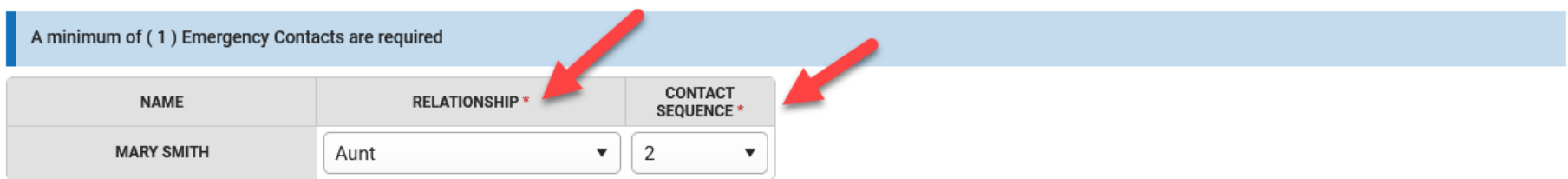

#### Description of Contact Preferences

Contact Sequence - Adding a sequence number on contacts will prompt district staff to contact these persons in the order that you specify. Parent/Guardians should start with a sequence of 1 and Emergency Contacts should also start at a sequence of 1.

No Relationship - Marking this checkbox will indicate that this person does not share a relationship to the student. By checking this checkbox you are indicating that this person no longer has a relationship to the student. The relationship will be ended if one exists.

< Previous Next  $>$ 

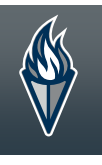

## Enter the relationships of other household members to the student.

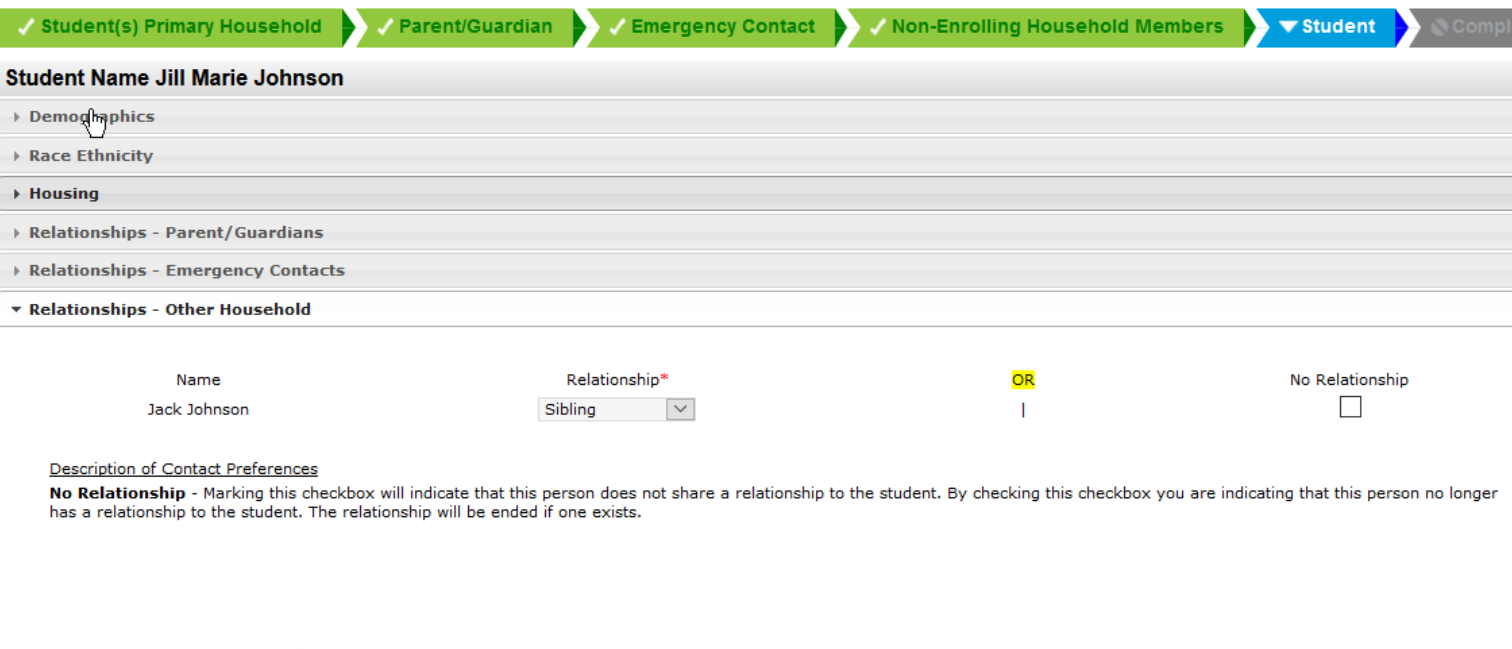

← Previous

 $\;$  Next $\;$   $\;$ 

# Enter your student's doctor and phone number (optional).

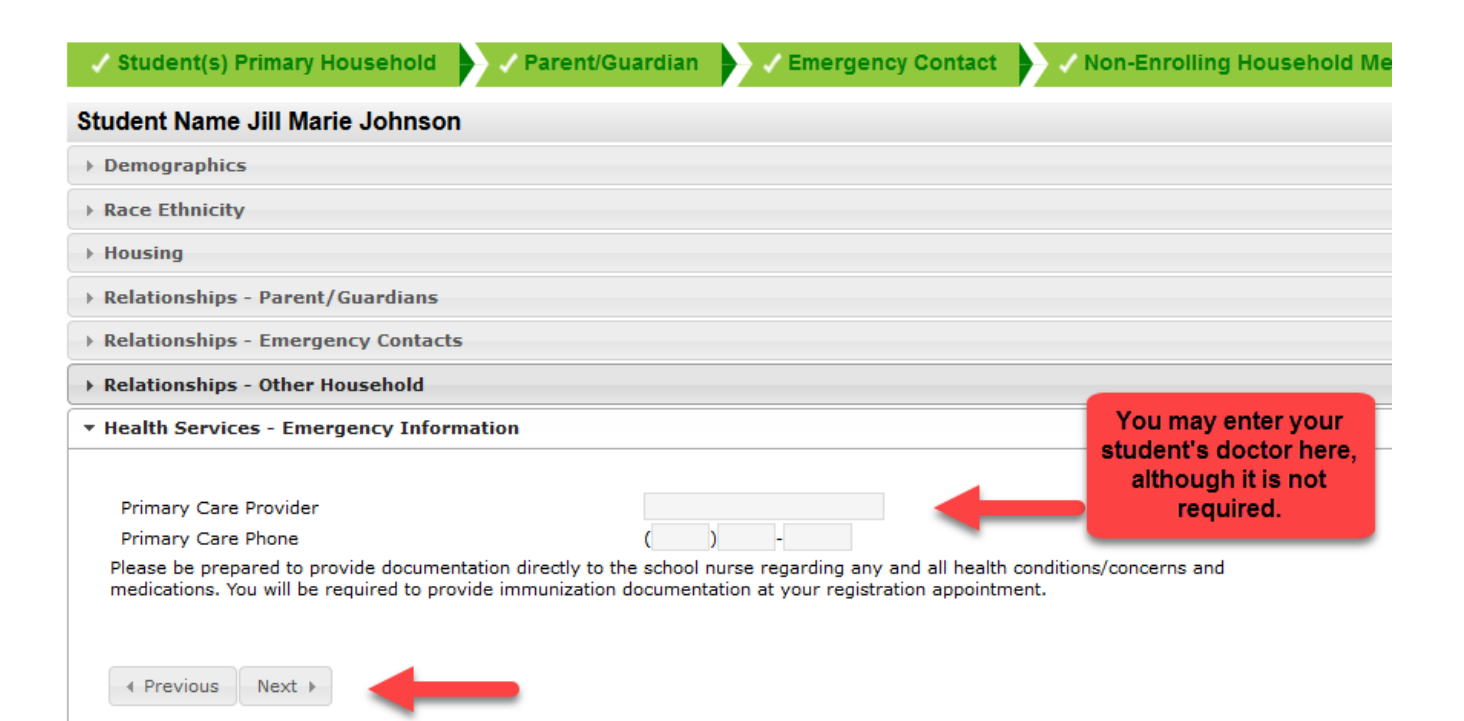

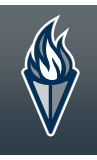

### If your student doesn't have health conditions, check the box and answer the three questions. For students with health conditions, please see the next slide.

Health Services - Medical or Mental Health Conditions

If your student has more than two health conditions please contact your student's school.

Does this student have any medical or mental health conditions? \*

No

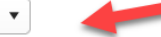

○ Yes - I do give permission for the principal or his/her designee to contact any of the emergency contacts I have provided if my child becomes ill at school and you can not reach me by phone.

 $\bigcirc$  No-I do not give permission for the principal or his/her designee to contact any of the emergency contacts I have provided if my child becomes ill at school and you can not reach me by phone.

O Yes - I do give permission to contact the Student's Physician for consultation if needed.

 $\bigcirc$  No - I do not give permission to contact the Student's Physician for consultation if needed.

O Yes - I do give permission to share my child's current immunization records and as they are updated in the future with the Wisconsin Immunization Registry (WIR). I understand that I may revoke this consent at any time by sending written notification to the school district. Following the date of revocation, the school district will provide no new records or updates to the WIR.

 $\bigcirc$  No-I do not give permission to share my child's current immunization records and as they are updated in the future with the Wisconsin Immunization Registry (WIR). I understand that I may revoke this consent at any time by sending written notification to the school district. Following the date of revocation, the school district will provide no new records or updates to the WIR.

If a serious illness or Accident occurs at school, I understand that my child will be sent by rescue squad to the emergency room. (All expenses charged by the hospital are the responsibility of the Parent/Guardian.)

< Previous  $Next >$ 

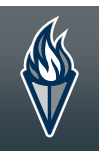

### If your student has health conditions complete the required boxes, then answer the three questions.

#### **O** Health Services - Medical or Mental Health Conditions

If your student has more than two health conditions please contact your student's school.

Does this student have any medical or mental health conditions? \*

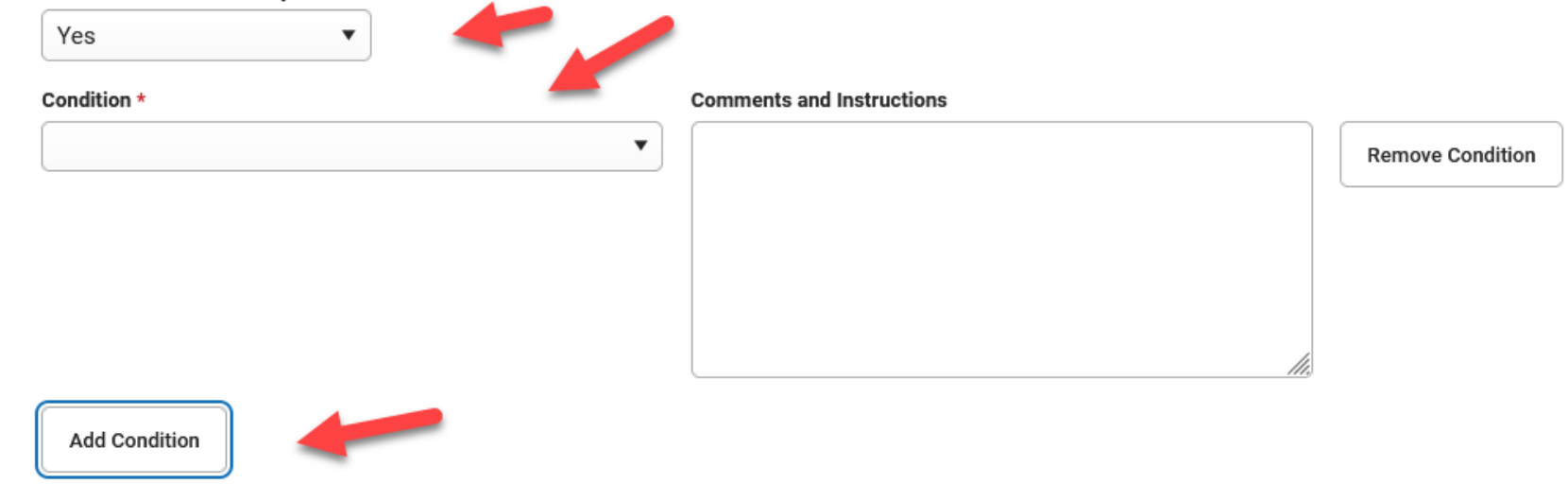

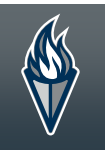

### Select "No" in the drop down if your student doesn't take medication. For students who do take medication, please see the next presentation.

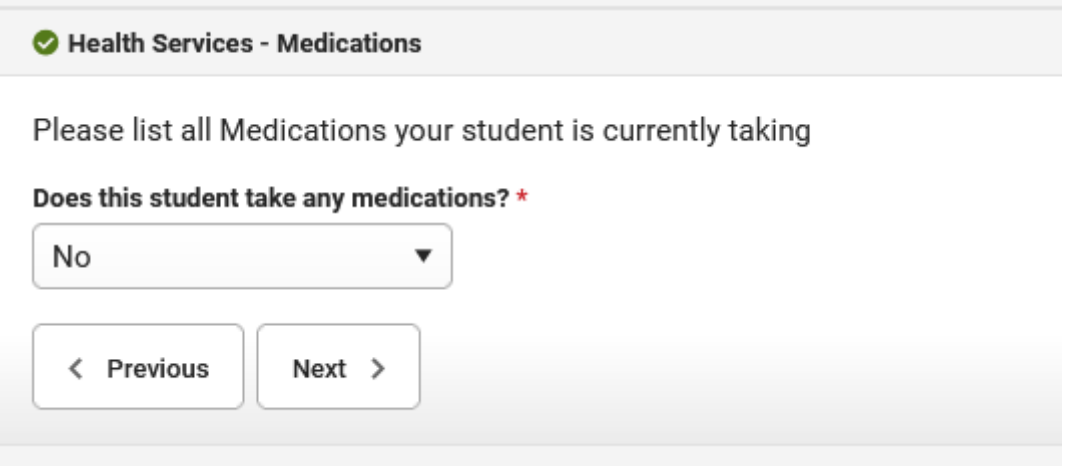

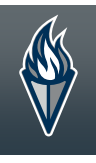

### If your student takes medications select "Yes" in the drop down and complete the required boxes. Repeat as needed for additional medications.

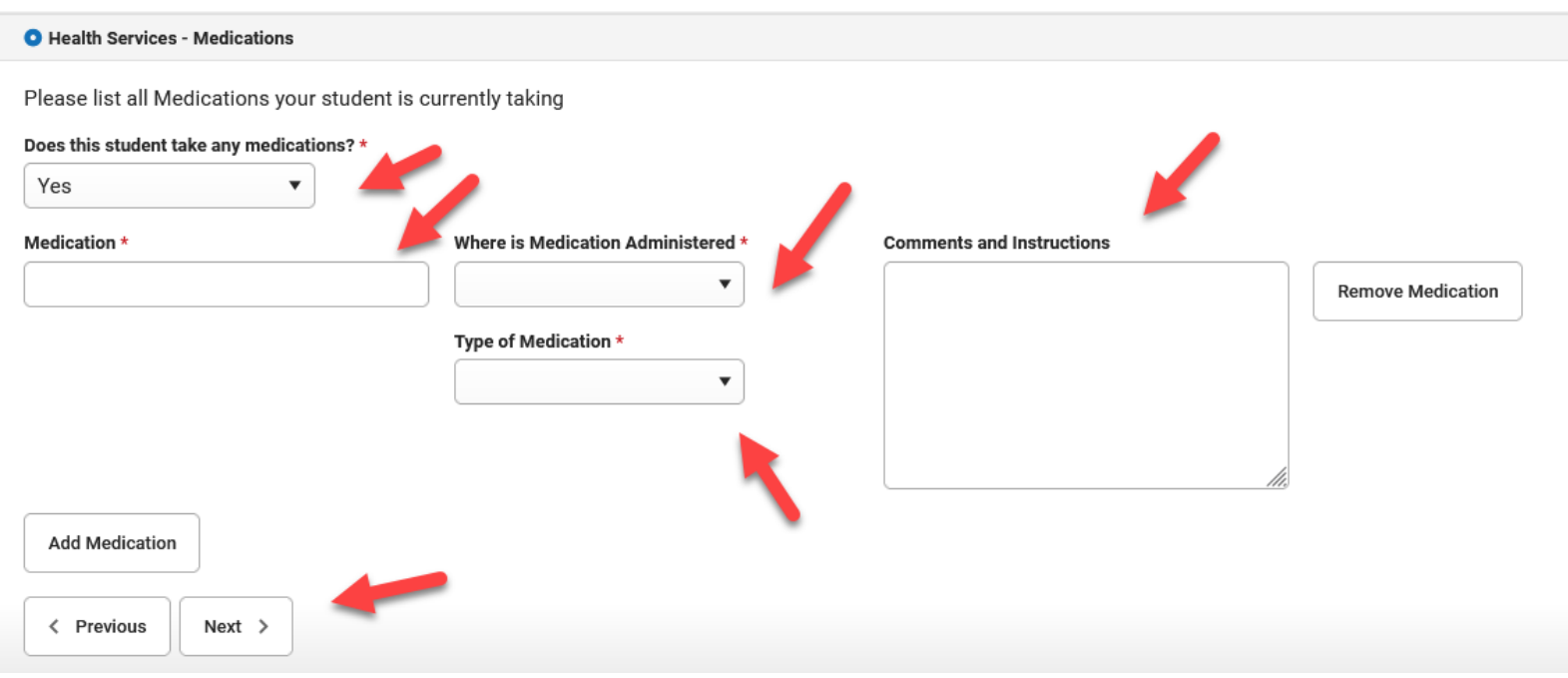

# Select yes or no if your child has an IEP or 504 Plan.

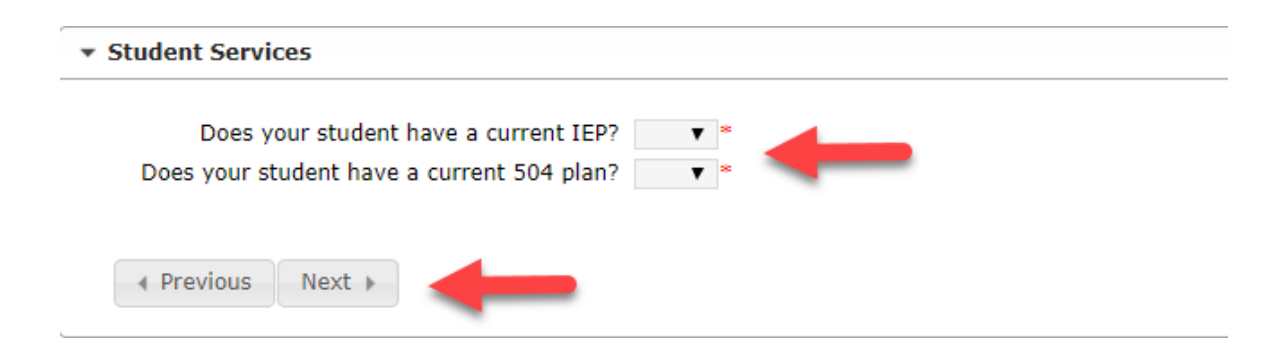

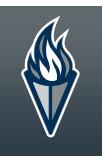

# Select yes or no if your student's Directory Data may be released.

#### \* Concerning Disclosure of Student Data

Notice is hereby given to all parents and guardians of student age 17 or under and students themselves age 18 or older that the following have been designated Directory Data that may be released to the public including military recruiters and higher education institutions.

The student's name, address, telephone number, date and place of birth, major field of study, participation in officially recognized activities and sports, weight and height of members of athletic teams, dates of attendance, degrees and awards received, the most recent previous school attended by the student, and the student's ID photo.

Yes - I agree that my student's Directory Data may be released.

No - I do not agree to release my student's Directory Data.

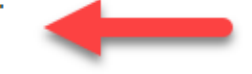

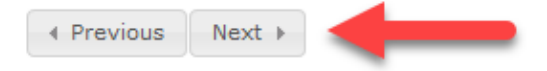

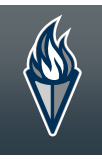

### Select an option for your student's Media Release.

#### \* Notice and Media Release -Student and Student Work

Our students have many exciting opportunities to display and publish their talents and schoolwork. Video, pictures, and other recordings of our students are often published on the district's website, Channel 20, social media sites and other media sources. These opportunities create excitement and joy for our students and help us strengthen and develop our students and our student body. In order for students to participate in and enjoy these opportunities, the district must receive consent below from parents/quardians of minor students or students of majority age (i.e. 18 or older and emancipated minors). Student photos, voice and likeness may be used in: • Artwork displays • Social media posts • Videos • Classroom, school or district promotional materials

#### Parents and quardians of minor students/students of majority age please select one of the following for your student:

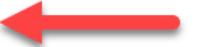

○ I CONSENT to the disclosure of my student's/my class work, my student's/my name, likeness, voice, and image for reproduction, publication, distribution, or exhibition by the Kenosha Unified School District on the district's website and other media sources. I understand that as a result of my student's/my participation in activities, class work and performances, my student/I may be photographed or recorded and that my student's/my picture, image, voice, and name may be transmitted. I understand the district has sole discretion to determine whether a photograph or recording will be transmitted in part or in its entirety, the times, and frequency of transmissions and the type of notices that will be displayed with each transmission. I consent and assign to Kenosha Unified School District all rights for the non-profit use of my student's/my name, likeness, voice, image, and class work, and assignments. My student and I have reviewed and understand this paragraph.

● I DO NOT CONSENT to the disclosure of my student's/my class work, my student's/my name, likeness, voice and image for reproduction, publication, distribution or exhibition by the Kenosha Unified School District on the district's website and other media sources. My student/I will assist the district in fulfilling this request. Notwithstanding this election, I understand that because my student/I may have the opportunity to participate in certain programs and activities, that it will not be possible to keep my student/me from being recorded or photographed and my student/I will remove my student/myself from those activities. My student/I have reviewed and understand this paragraph.

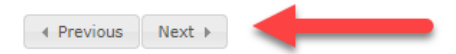

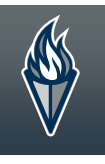

# Select if your student's photo can appear in the school yearbook.

#### $\overline{\mathbf{v}}$  Yearbook

Each year our schools may produce an annual year book that includes the names and photos of all of the students that attended that year. If you would like your child's name and photo to be excluded from the yearbook please check the appropriate box below. Please note that if your child participates in any public activities during the school year such as Athletics, Theater, etc. it is possible that they may appear in the yearbook

- Yes My child's photo and name can be included in the annual yearbook
- No My child's photo and name may not be included in the annual yearbook

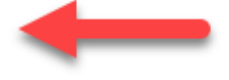

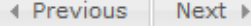

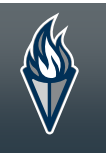

### Select how long you'd like KUSD to retain your student's behavioral records.

#### **Expansion Records Retention**

Laws concerning pupil records and their confidentiality govern the maintenance and destruction of such records, Wisconsin Statute 118.125 Section 3 requires that "behavioral" records be destroved one year after the student ceases to be enrolled in the school, unless permission is granted in writing to maintain them for a longer period.

"Behavioral records mean those pupil records which include psychological tests; personality evaluations; records of conversations; any written statement relating specifically to an individual pupil's behavior; tests relating specifically to achievement or measurement of ability; the pupil's physical health records other than immunization records or lead screening records required under s. 254.162, law enforcement officers; records obtained under s. 48.396(1)(b)2, (c)3, and any other pupil records that are not progress records," Wis, Stat, sec. 118,125(1)(a),

Please note that if a student leaves the Kenosha Unified School District and the receiving school requests records, all records are mailed as required by law, even though this form is in the student cumulative records. Nevertheless, it is highly recommended that the "permission to retain behavior records" is on file for each student. This will insure that records not requested will be retained up to five veards after leaving KUSD and be available in the event the student returns to KUSD. If this form is not on file, records will be destroyed one year after leaving KUSD.

I hereby request and authorize Kenosha Unified School District to retain behavioral records for five years.

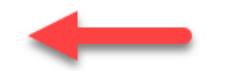

I hereby request and authorize Kenosha Unified School District to retain behavioral records for one year.

← Previous  $Next$ 

# Answer all questions about the internet<br>and devices in your home.

#### **O** Internet/Computer Device Access

Click on one of the buttons below to replace the current student's information in this section with the corresponding information of the student listed on the button.

Copy from Smith, Jason

Can your students access the internet on their primary learning device at home? \*

What is the primary type of internet used at the residence? \*

 $\overline{\mathbf{v}}$ 

 $\overline{\mathbf{v}}$ 

 $\overline{\mathbf{v}}$ 

Can the student stream a video on their primary learning device without interruption? \*

What device does the student most often use to complete school work at home? \*

Is the primary learning device a personal device or school-provided? Is the primary device shared with anyone else in the household? \*

 $\langle$  Previous  $Next >$ 

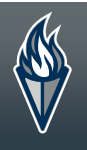

### Answer District Policies. When finished, click on "Save/Continue"

#### **O** District Policy Acceptance

#### Parent Acknowledgment of Classroom Code of Conduct

To review the KUSD policies regarding the Classroom Code of Conduct click here, or to view all policies, go to https://www.kusd.edu/board-education/school-board-policy.

#### I have reviewed the KUSD policies regarding Student Behavior Expectations \*

#### Parent Acknowledgment of Student Device Monitoring

Any KUSD owned and issued district device is to be used solely for educational benefit and will be properly filtered and monitored to ensure compliance with federal quidelines on and off the KUSD network. While the district respects the privacy and security needs of all individuals, authorized district representatives may review, audit, intercept, access and/or disclose all communications created, received or sent using district technology (including email, website history, etc.)

I have reviewed the above statement. \*

#### **Student Acceptable Use Policy**

To view this policy in a new window click here, or to view all policies, go to https://www.kusd.edu/board-education/school-board-policy.

I have reviewed School Board Policy 6633: STUDENT TECHNOLOGY ACCEPTABLE USE POLICY with my son/daughter. \*

You are now complete. Please click save to add a new student or click save then save again to finish.

#### **Annual Notices**

To review KUSD annual notices click here.

#### I have reviewed the annual notices. \*

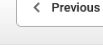

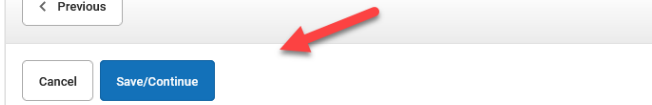

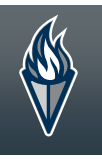

# Confirm all students included in your application.

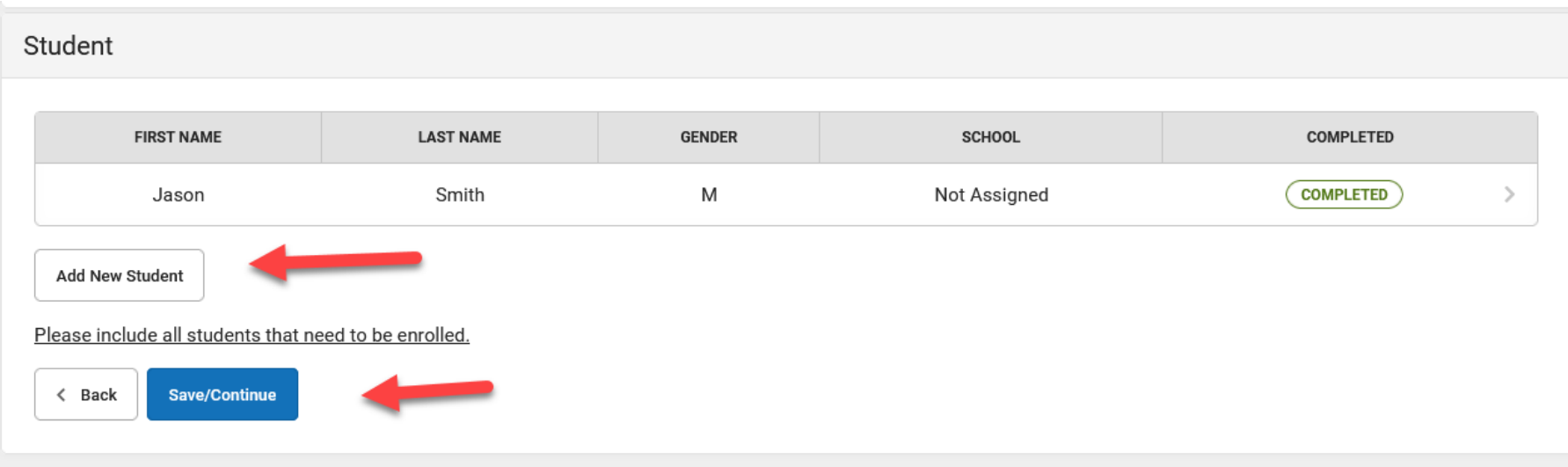

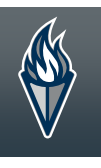

# Sign in the box with mouse or finger, then click on "Submit".

Please sign on the line below.

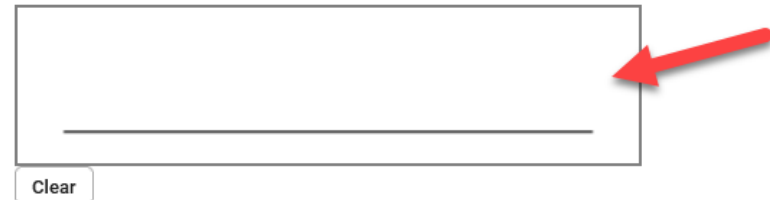

PLEASE NOTE: Prior to submitting your application, you may verify all of the data you have entered by going back to the area in question or click on the PDF link below. Your information is not submitted until you click the submit button above. You will receive an email notification that your application was received after clicking submit application.

You must submit your application by clicking the following button.

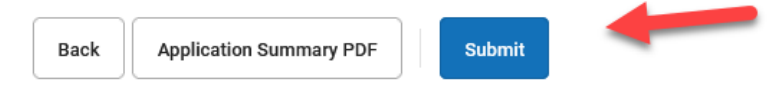

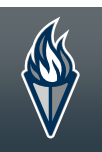

### You have now completed the Online Registration process. Thank you for your time!

Thank you for completing Online Registration! For a PDF copy of the submitted data, please click the link below.

**Application Summary PDF**